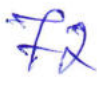

# $NP - 367$

## IV Semester Skill Enhancement Course Degree **Examination, August/September 2023** (NEP Scheme) **ARTIFICIAL INTELLIGENCE (SEC)**

## B.Com TTM

Time: 11/2 Hours

Max. Marks: 30

 $(5x2=10)$ 

**P.T.O.** 

Instruction: Answer completely either in English or in Kannada.

### $PART - A$

Answer any five from the following questions. Each carries 2 marks.

1. Define Artificial Intelligence.

ಆರ್ಟಿಫಿಷಿಯಲ್ ಇಂಟೆಲಿಜೆನ್ಸ್ ಅನ್ನು ವ್ಯಾಖ್ಯಾನಿಸಿ.

- 2. Why visualizing the model architecture is important? ಮಾಡೆಲ್ ಆರ್ಕಿಟೆಕ್ಚರ್ ಅನ್ನು ವಿಷುವಲೈಸ್ ಮಾಡುವುದು ಯಾಕೆ ಪ್ರಮುಖವಾಗಿದೆ ?
- 3. Which is same as human vision ? Describe. ಮಾನವನ ವಿಷನ್**ಗೆ ಸಮಾನವಾದದ್ದು ಯಾವುದು** ? ವಿವರಿಸಿ.
- 4. What is an Optical Character Recognition (OCR)? ಆಪ್ಲಿಕಲ್ ಕಾರೆಕ್ಟರ್ ರೆಕಗ್ನಿಷನ್ ಎಂದರೇನು ?
- 5. Why Power BI is using instead of Excel? ಪವರ್ – ಬಿ.ಐ. ಯನ್ನು ಎಕ್ಸೆಲ್ ಬದಲು ಯಾಕೆ ಉಪಯೋಗಿಸಬಹುದು ?
- 6. Give any four options are available under the format tab. ಫಾರ್ಮೆಟ್ ಟ್ಯಾಬ್ನ ಕೆಳಗಡೆ ಬರುವ 4 ಆಪ್ಷನ್ಗಳನ್ನು ತಿಳಿಸಿ.
- 7. What are the various line types in data visualization? ಡೇಟಾ ವಿಷುವಲೈಸೇಷನ್ನಲ್ಲಿ ವಿವಿಧ ಲೈನ್ ಟೈಪ್ಸ್ ಗಳು ಯಾವುವು ? ತಿಳಿಸಿ.
- 8. What is the difference between Categorical Analysis type and Continuous Analysis type?

ಕ್ಯಾಟಗಾರಿಕಲ್ ಎನಾಲಿಸಿಸ್ ಟೈಪ್ ಮತ್ತು ಕಂಟಿನ್ಯುವಸ್ ಎನಾಲಿಸಿಸ್ಗಳ ನಡುವಿನ ವ್ಯತ್ಯಾಸ ಯಾವುದು ?

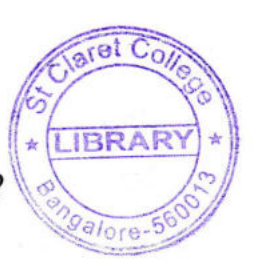

#### $NP - 367$

#### $PART - B$

- Answer any four from the following questions. Each carries 5 marks.  $(4 \times 5 = 20)$
- 9. Explain the Key work loads of Artificial Intelligence. ಆರ್ಟಿಫಿಷಿಯಲ್ ಇಂಟೆಲಿಜೆನ್ಸ್ ನ ಕೀ ವರ್ಕ್ ಲೋಡ್ ನಬಗ್ಗೆ ವಿವರಿಸಿ.
- 10. Explore computer vision with examples. ಕಂಪ್ಯೂಟರ್ ವಿಷನ್ ಉದಾಹರಣೆಯೊಂದಿಗೆ ವಿವರಿಸಿ.
- 11. What are the components of conversational AI ? How it will work together to understand and respond to human conversation?

ಕನ್**ವರ್ಸೇಷನಲ್ ಎ. ಐ. ವಿವಿಧ ಅಂಗಗಳು ಯಾವುದು ?** ಇದು ಮಾನವ ಸಂಭಾಷಣೆಯನ್ನು ಹೇಗೆ ಅರ್ಥಪಡಿಸಿಕೊಳ್ಳುತ್ತದೆ ಹಾಗೆ ಹೇಗೆ ರೆಸ್ಪೋಂಡ್ ಮಾಡುತ್ತದೆ ?

- 12. Explain the
	- i) Map visualizations.
	- ii) Data visualization using charts and tables.
	- i) ಮ್ಯಾಪ್ ವಿಷುವಲೈಸೇಷನ್ ಮತ್ತು
	- ii) ಡೇಟಾ ವಿಷುವಲೈಸೇಷನ್ ಅನ್ನು ಚಾರ್ಟ್ ಮತ್ತು ಟೇಬಲ್ ಸಹಾಯದೊಂದಿಗೆ ವಿವರಿಸಿ.
- 13. Why should do data analysis with Power BI ? Explain with example. ಪವರ್ ಬಿ.ಐ. ಉಪಯೋಗಿಸಿ ಡೇಟಾ ಎನಾಲಿಸೀಸ್ ಏಕೆ ಮಾಡಬೇಕೆಂದು ಉದಾಹರಣೆಯೊಂದಿಗೆ ವಿವರಿಸಿ.
- 14. Explain the key influences in Power BI.

ಪವರ್ ಬಿ.ಐ.ನ ಮುಖ್ಯ ಪ್ರಭ್ತಾವಗಳನ್ನು ತಿಳಿಸಿ.